2008

Roman ŚCIGAŁA Politechnika Śląska, Gliwice Katedra Geomechaniki, Budownictwa Podziemnego i Zarządzania Ochroną Powierzchni

# **WYKORZYSTANIE MAP GRUBOŚCI WYBRANEGO ZŁOŻA DO OCENY ZAGROŻENIA POWIERZCHNI DEFORMACJAMI NIECIĄGŁYMI TYPU LINIOWEGO**

**Streszczenie. W** artykule przedstawiono możliwości wykorzystania map grubości wybranego złoża do oceny zagrożenia powierzchni deformacjami nieciągłymi typu liniowego, przy wykorzystaniu oprogramowania opracowanego przez autora artykułu. **W** pierwszej części omówiono zasadnicze elementy algorytmu obliczeniowego, a następnie pokazano przykład wykorzystania.

# THE USE OF MAPS OF TOTAL THICKNESS OF EXTRACTED DEPOSIT FOR THE LINEAR DISCONTINUOUS DEFORMATION HAZARD DETERMINATION

Summary. The possibilities of use of map with distribution of extracted deposit thickness for hazard determination of linear discontinuous deformations forming have been presented in this paper. In the first part, basic information about calculation algorithm has been given. Second part includes short practical example.

# **1. Wprowadzenie**

Nieciągłe liniowe deformacje powierzchni w ostatnich latach coraz częściej są przyczyną szkód w obiektach budowlanych. Jak powszechnie wiadomo, najczęstszą przyczyną ich występowania są strefy uskokowe, których wychodnie przykryte są cienkim nadkładem, a także – z czym mamy coraz częściej do czynienia – pokrywanie się krawędzi eksploatacyjnych w kolejno wybieranych pokładach. Pokrywanie się krawędzi jest nieuniknione ze względu na fakt, iż w wielu przypadkach granicami eksploatacji są strefy uskokowe, granice filarów ochronnych dla obiektów powierzchniowych i podziemnych oraz granice obszarów górniczych.

Problem prognozowania tych deformacji niestety nie jest do dzisiaj rozwiązany w zadowalającym zakresie. Zarówno przewidywanie miejsc ich wystąpienia, jak i czasu powstania obecnie nie jest możliwe. W literaturze można spotkać bardzo nieliczne próby oceny tego zagrożenia. W pracy [3] można na przykład znaleźć kilka uwag na temat powstawania tych deformacji w strefach przyuskokowych. Uwagi te przedstawiono na podstawie praktycznych obserwacji. Natomiast podana poniżej, za pracą [2], zależność pozwala określić szerokość **D** terenu zagrożonego wystąpieniem deformacji nieciągłych typu liniowego w rejonie krawędzi uskoku lub pokrywających się krawędzi eksploatacji:

$$
D = 1.2 \cdot h_n ctg\alpha , \qquad (1)
$$

gdzie:  $h_n$  – miąższość nadkładu, [m]

 $\alpha$  – kąt naturalnego zsypu warstw nadkładu, [°].

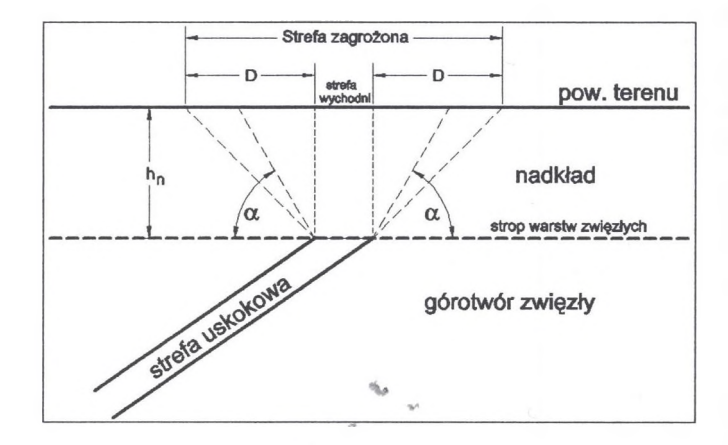

Rys. 1. Schemat do ustalania lokalizacji strefy zagrożonej wg zależności (1) Fig. 1. The sketch used for determination of hazardous area according to (1)

Bardzo przydatnym elementem oceny zagrożenia z tytułu liniowych deformacji nieciągłych jest mapa sumarycznej miąższości wybranego w danym rejonie złoża. Obrazuje ona nie tylko układ krawędzi eksploatacyjnych, ale również przedstawia intensywność i stopień nierównomiemości wybrania złoża. Ponadto, umożliwia przestrzenne określenie stref zagrożenia, np. wg podanej wyżej metodyki. Tworzenie takich map bez odpowiednich narzędzi informatycznych jest jednak bardzo uciążliwe, a w pewnych sytuacjach, ze względu na czasochłonność, niemożliwe do wykonania.

Poniżej zostało przedstawione rozwiązanie opracowane przez autora niniejszego artykułu w postaci pakietu dwóch programów, z których pierwszy, o nazwie DEFK-Win [6], służy przede wszystkim do prognozowania deformacji ciągłych, ale umożliwia również obliczanie grubości wybranego złoża, a drugi, o nazwie Surfcad [5], pozwala na graficzną prezentację wyników obliczeń w postaci odpowiedniej mapy. Ze względu na ograniczoną objętość niniejszego artykułu przedstawione zostaną tylko istotne elementy algorytmu obliczeniowego programu DEFK-W in w zakresie obliczania sumarycznej miąższości wybranego złoża.

## **2. Omówienie algorytmu obliczeniowego**

Algorytm obliczania sumarycznej miąższości wybranego złoża oparty jest na podziale obszaru obliczeniowego na elementarne pola o kształcie kwadratu, którego wymiary użytkownik definiuje przed rozpoczęciem obliczeń - rys. 2a. Każde pole zapamiętywane jest w pamięci programu jako obiekt dyskretny, którego właściwościami są: współrzędne {x,y} środka ciężkości oraz sumaryczna miąższość wybranego złoża w obrębie tego pola. Program iteracyjnie analizuje kolejne pola elementarne i testuje ich przynależność do wnętrza poszczególnych parcel eksploatacyjnych, uwzględnionych w obliczeniach.

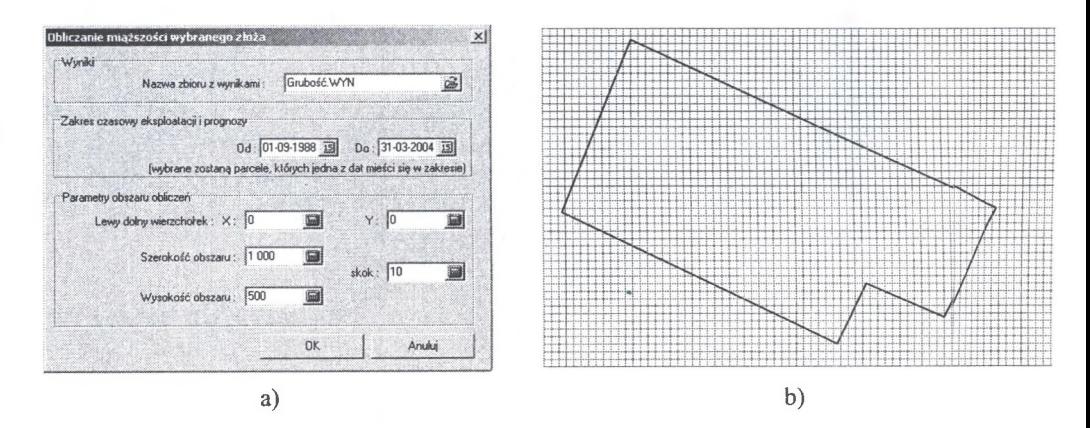

Rys. 2. Sposób przeprowadzania obliczeń przy wykorzystaniu programu DEFK-Win: a) ustalenie parametrów obliczeń, b) pokrycie obszaru obliczeniowego polami elementarnymi

Fig. 2. The calculations basics with using DEFK-Win software: a) calculations input window, b) the sketch of covering calculation area with elementary fields

W przypadku pozytywnego wyniku testu przynależności, sumaryczna miąższość danego pola jest powiększana o grubość wybranej warstwy dla aktualnie analizowanej ściany (parceli). W efekcie końcowym, po przeanalizowaniu wszystkich parcel objętych obliczeniami, otrzymuje się m acierz sumarycznej miąższości złoża, pokrywającą powierzchnię rozpatrywanego obszaru na powierzchni.

Z powyższego opisu algorytmu programu wynika, że sumaryczna miąższość wybranego złoża w analizowanym obszarze określona jest w sposób dyskretny, z dokładnością do rozmiarów elementarnego pola obliczeniowego - rys. 3. Domyślną długością boku pola elementarnego w omawianym programie jest 10 m, co jest wielkością wystarczającą w większości praktycznych zastosowań. Chcąc zwiększyć dokładność obliczeń, należy pamiętać, że wraz ze zmniejszaniem rozmiarów pola elementarnego istotnie rośnie czasochłonność obliczeń, a także zapotrzebowanie zasobów systemu operacyjnego dla celów graficznej prezentacji otrzymanych wyników w postaci odpowiednio opracowanej mapy.

Z całego procesu obliczeniowego najbardziej interesująca jest procedura oceny przynależności pola elementarnego do wnętrza parceli. Szczegóły na ten temat przedstawiono poniżej.

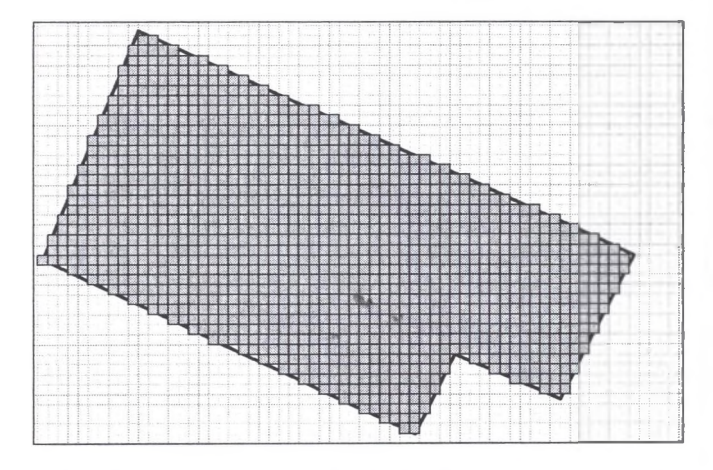

Rys. 3. Przykład pokrycia analizowanej parceli eksploatacyjnej polami elementarnymi Fig. 3. The example of covering of the extraction area with elementary fields

#### **Algorytm oceny przynależności pola elementarnego do wnętrza parceli**

Dla celów oceny przynależności pola elementarnego do wnętrza parceli przyjmuje się, że ocenie podlega punkt będący środkiem ciężkości analizowanego pola - rys. 4a.

Zastosowany w programie algorytm opiera się na spostrzeżeniu, że jeśli po wystawieniu promienia (półprostej) z tego punku w dowolnym kierunku liczba jego przecięć z krawędziami wielokąta jest nieparzysta, to punkt leży wewnątrz wielokąta, a jeśli jest parzysta, to punkt leży na zewnątrz [4], Najprościej jest testować prostą poziomą przechodzącą przez ten punkt. Parzystość lub nieparzystość liczby przeciętych przez promień krawędzi dotyczy promieni wystawionych zarówno po prawej, jak i po lewej stronie analizowanego punktu.

W algorytmie tym, w przeciwieństwie do wielu innych znanych algorytmów geometrycznych, nie czyni się żadnych specjalnych założeń co do natury tego wielokąta - nie musi on być wypukły, a jego kolejne wierzchołki m ogą być zorientowane w dowolnym kierunku.

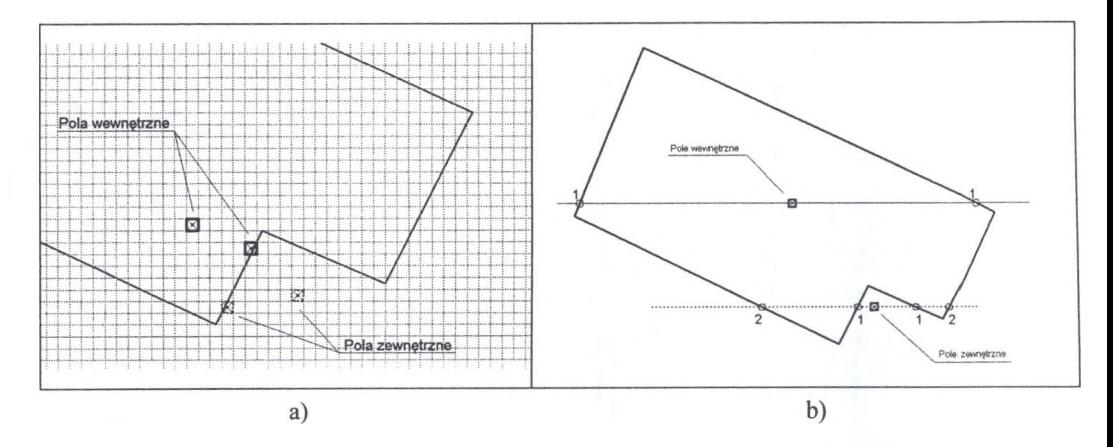

- Rys. 4. Zasady oceny przynależności pola elementarnego do wnętrza parceli eksploatacyjnej: a) zasady przynależności do wnętrza parceli, b) ocena parzystości liczby przecięć promienia z krawędziami parceli
- Fig. 4. The rules used for analysis of inner location of elementary fields: a) the mles of inner status for elementary fields, b) determination of parity intersections number

### **3. Przykład obliczeniowy**

Analizą objęto obszar górniczy jednej z kopalń GZW o powierzchni około 30 km<sup>2</sup>. Aby ocenić wpływ dokonanej eksploatacji na powstałe na powierzchni nieciągłe deformacje liniowe, wykonano m.in. mapę grubości wybranego złoża wraz z układem statycznych krawędzi tej eksploatacji. Analizowano przy tym eksploatację dokonaną od 1962 roku w 17 pokładach rudzkich i siodłowych w zakresie głębokości od około 130 m do około 1000 m.

Obliczeniami sumarycznej miąższości złoża objęto cały obszar górniczy, przy czym rozmiary pola elementarnego wyniosły 10x10 m. Uzyskane wyniki obliczeń przetworzono przy wykorzystaniu programu Surfcad [5], w celu uzyskania mapy rozkładu grubości wybranego złoża. Mapę tę wykonano na odpowiednio skalibrowanym rastrowym podkładzie

mapy sytuacyjno-wysokościowej, z naniesioną lokalizacją deformacji nieciągłych typu liniowego. Fragment tej mapy przedstawiono na rys. 5. Na oryginalnej mapie grubość wybranego złoża oznaczana jest różnymi kolorami - tutaj pokazano poszczególne przedziały grubości w uproszczeniu, za pom ocą odcieni szarości. Lokalizację najważniejszych progów terenowych przedstawiono za pom ocą grubej linii przerywanej. Jak można zauważyć, występuje widoczna korelacja pomiędzy układem statycznych krawędzi eksploatacyjnych w rejonach, gdzie wybrano złoże na dużą miąższość a przebiegiem deformacji nieciągłych.

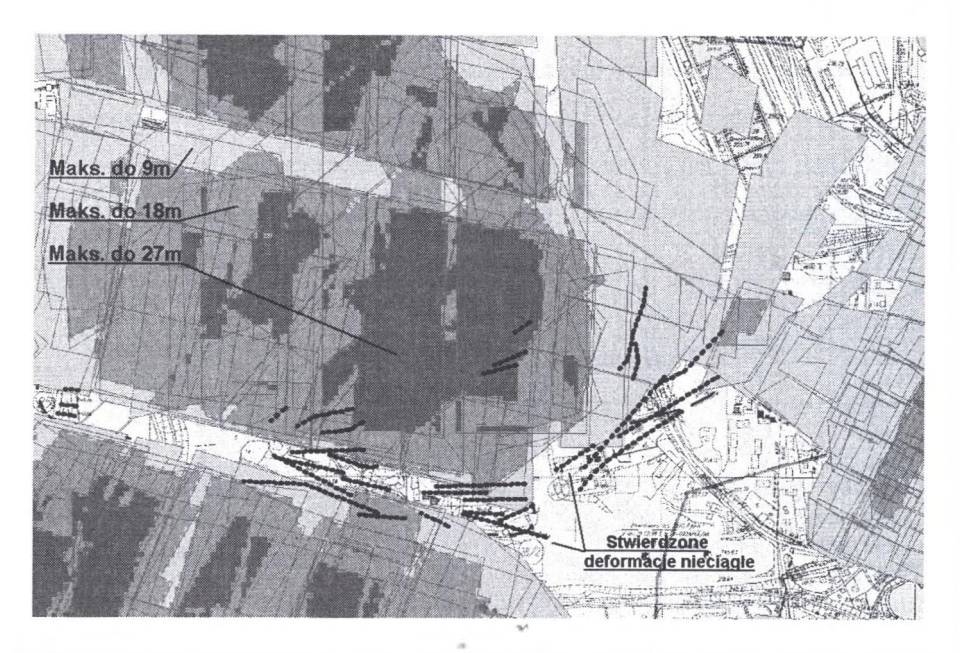

- Rys. 5. Fragment mapy sumarycznej miąższości wybranego złoża i krawędzi eksploatacyjnych wraz z lokalizacją najważniejszych deformacji nieciągłych typu liniowego
- Fig. 5. Section of map with thickness of extracted deposit and location of main linear discontinuous deformations

## **4. Podsumowanie**

Przedstawione w ramach artykułu narzędzia informatyczne pozwalają na wykonanie w krótkim czasie map miąższości wybranego złoża. Mapy takie mogą stanowić bardzo istotną pomoc przy ocenie skutków podziemnej eksploatacji górniczej w zakresie możliwości wystąpienia deformacji nieciągłych typu liniowego na powierzchni.

Oprócz tego podstawowego celu, mapy takie m ogą być przydatne do oceny intensywności dotychczasowej eksploatacji oraz stopnia nierównomiemości wybrania złoża.

#### BIBLIOGRAFIA

- 1. Chudek M.: Geomechanika z podstawami ochrony środowiska górniczego i powierzchni terenu. Wydawnictwo Politechniki Śląskiej, Gliwice 2002.
- 2. Chudek M., Wacław J., Zych J.: Studium dotyczące stanu rozpoznania tworzenia się i prognozowania deformacji nieciągłych pod wpływem podziemnej eksploatacji złóż. Zeszyty Naukowe Politechniki Śląskiej, s. Górnictwo, z. 144, Wydawnictwo Politechniki Śląskiej, Gliwice 1988.
- 3. Kratsch H.: Mining subsidence engineering. Springer-Verlag, Berlin Heidelberg New York 1983.
- 4. Schneider P., Eberly D.H.: Geometrie Tools for Computer Graphics. Morgan Kaufmann 2003.
- 5. Ścigała R. Oprogramowanie dla celów tworzenia graficznego obrazu deformacji powierzchni terenu. Konferencja Naukowa pt. "Górnictwo zrównoważonego rozwoju 2003". Zeszyty Naukowe Politechniki Śląskiej, s. Górnictwo, z. 258, Wydawnictwo Politechniki Śląskiej, Gliwice 2003.
- 6. Ścigała R., Strzałkowski P.: Software for predictions of underground mining influences on the land surface and rock mass. Międzynarodowa Konferencja "Geotechnika 2000". Słowacja, Tatry Wysokie 2000.

Recenzent: Prof. dr hab. inż. Kazimierz PODGÓRSKI

#### **Abstract**

Linear discontinuous deformations in the shape of cracks or riffles, caused by underground extraction are more frequently met in recent years. It is known that the main cause of their forming are fault zones covered with thin overburden layers with connection to multiple extraction led near faults in several seams located one above other.

Unfortunately, there are not many findings in the field of forecasting of this type of deformations caused by underground mining. We are not able precisely predict their location as well as time of occurrence.

One of important tools used for determining hazard degree of their occurrence there are maps of total extracted deposit thickness. These maps show not only the spatial location of multiple extraction edges, but they present intensity and degree of irregularity of deposit extraction.

Working out of these maps without a special software is difficult and  $-$  in some cases  $$ not possible. This paper deals with software tools worked out by author mainly for other purposes - for forecasting of continuous deformations caused by underground extraction. In the first part, basic information about algorithm used for calculation of total thickness of extracted deposit has been given. Second part includes short practical example.

٩,